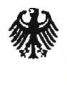

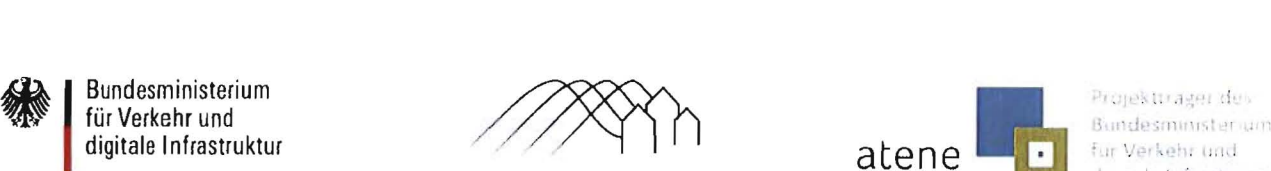

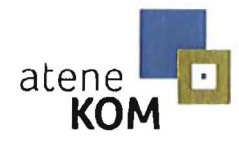

digitale Infrastruatui

atene KOM GmbH Tovalidenstraße 91 10115 Berlin

LOl l '; Berlin Stadt Wanzleben-Börde r.'I I ,j 'J {ü)J0 2 n ..:' 1", · ! U Markt 1-2 39164 Wanzleben-Börde

atene KOM GmbH Invalidenstraße 91

Fax  $+49$  (0)30 2332  $49 - 778$ 

projekttraeger@atenekom.eu www.atenekom.eu

21.03.2017

**Zuwendungsbescheid** - Bescheid über eine Zuwendung in vorläufiger Höhe Zuwendungen des Bundes für ein Betreibermodell nach Ziff. 3.2 der Richtlinie für die Förderung zur Unterstützung des Breitbandausbaus in der Bundesrepublik Deutschland (Förderrichtlinie des Bundes)

Bezug: Ihr Antrag vom 27.10.2016, eingegangen am 28.10.2016, mit Ergänzungen vom 28.12.2016 Aktenzeichen: 832.5/3-16 04ST200D92 Regionalschlüssel: 150830531531

Anlagen:

- 1. Richtlinie für die Förderung zur Unterstützung des Breitbandausbaus in der Bundesrepublik Deutschland vom 22.10.2015 (Förderrichtlinie des Bundes), 1. Überarbeitung vom 20.06.2016
- 2. Allgemeine Nebenbestimmungen für Zuwendungen zur Projektförderung an Gebietskörperschaften und Zusammenschlüsse von Gebietskörperschaften (ANBest-Gk, Stand: September 2016)
- 3. Besondere Nebenbestimmungen für die auf Grundlage der Richtlinie "Förderung zur Unterstützung des Breitbandausbaus in der Bundesrepublik Deutschland" durchgeführten Antrags- und Bewilligungsverfahren, die Umsetzung von Projekten und dazu gewährte Zuwendungen des Bundes (BNBest-Gk)
- 4. GIS-Nebenbestimmungen, Version 3.1 vom 01.11.2016
- 5. Einheitliches Materialkonzept, Version 4.1 vom 09.04.2016
- 6. Vorgaben für die Dimensionierung passiver Infrastruktur im Rahmen des geförderten Breitbandausbaus (Vorgaben für Dimensionierung), Version 3.1 vom 01.11.2016

Seite 1

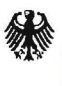

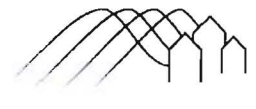

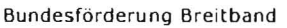

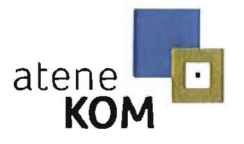

Projekttrager des Bundesministeriums fur Verkehr und digitale Infrastruktur

- 7. Besondere Nebenbestimmungen für den Abruf von Zuwendungen im mittelbaren Abrufverfahren im Geschäftsbereich des Bundesministeriums für Verkehr und digitale Infrastruktur (BNBest-mittelbarer Abruf BMVI, Stand: August 2016)
- 8. Merkblatt zur Dokumentation der technischen Anlagen und des Baus, Version 1.0 vom 09.04.2016
- 9. Rahmenregelung der Bundesrepublik Deutschland zur Unterstützung des Aufbaus einer flächendeckenden Next Generation Access (NGA)-Breitbandversorgung vom 15.06.2015 (NGA-Rahmenregelung)
- 10. Weitere Nebenbestimmungen für den Zuwendungsbescheid vom 21.03.2017

Seite 2

Geschäftsführer: Tim Brauckmüller USt-IdNr.: DE259091767

Amtsgericht Berlin-Charlottenburg HRB 111699B

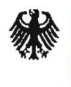

digitale Infrastruktur

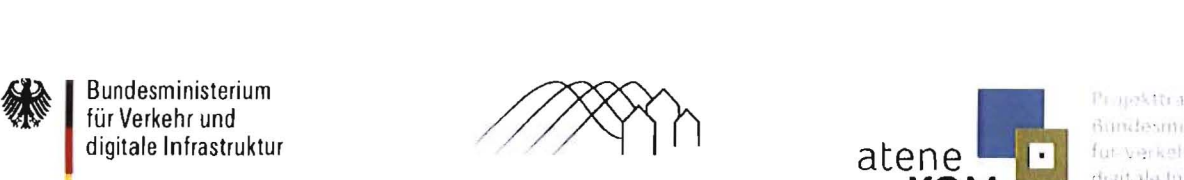

Bundesförderung Breitband

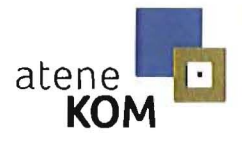

Projekttrager des<br>Bundesministeriums fur verkehr und digitale infrastruktur

Sehr geehrte Damen und Herren,

auf Ihren oben genannten Antrag bewillige ich Ihnen vorläufig auf der Grundlage

- der Richtlinie für die Förderung zur Unterstützung des Breitbandausbaus in der Bundesrepublik Deutschland vom 22.10.2015 (Förderrichtlinie des Bundes), 1. Überarbeitung vom 20.06.2016,
- der Rahmenregelung der Bundesrepublik Deutschland zur Unterstützung des Aufbaus einer flächendeckenden Next Generation Access  $(NGA)$ -Breitbandversorgung vom 15.06.2015 (NGA-Rahmenregelung) und
- der Bundeshaushaltsordnung (BHO), insbesondere der §§ 23 und 44 BHO samt den zu ihnen erlassenen Verwaltungsvorschriften (VV),

für den Zeitraum 28.11.2016 bis zum 31.12.2018 in Form der Projektförderung eine nicht rückzahlbare Zuwendung in Höhe von

### 10.865.933 €

(Betrag in Worten: zehn Millionen achthundertfünfundsechszigtausendneunhundertdreiunddreizig Euro)

für die Durchführung der von Ihnen geplanten Baumaßnahmen zur Errichtung einer passiven Infrastruktur im Sinne der Nummer 3.2 der Förderrichtlinie des Bundes.

### 1. Vorhaben

1.1. Gemäß Ihrem oben genannten Förderantrag und unter Berücksichtigung aller fristgerecht eingegangenen Nachlieferungen werden die Mittel zur Durchführung des folgenden Projektes vorläufig bewilligt (Zuwendungszweck):

Errichtung einer hochleistungsfähigen Telekommunikationsnetzinfrastruktur (Next Generation Access Netz) mit einem nutzer- und anbieterneutralen Standard im Sinne von Ziff. 3.2 der Förderrichtlinie des Bundes.

- 1.2. Im Rahmen der Maßnahme sind 179 km Tiefbau vorgesehen. Dabei werden 494 km Glasfaser und 338 km Leerrohre neu geschaffen. Nach Ende der Maßnahmen werden 4991 Haushalte und 959 Unternehmen zuverlässig mit Bandbreiten von mindestens 50 Mbit/s versorgt.
- 1.3. Mehr als 80 % der angegebenen Anschlüsse im Projektgebiet sollen nach Ende der Baumaßnahme mit 100 Mbit/s oder mehr versorgt werden. In Ihrem Antrag haben Sie FTTB als zukünftig verwendete Technologie(n) angegeben .

Seite 3

Geschäftsführer: Tim Brauckmüller **Amt seiter Amtsgericht Berlin-Charlottenburg** GLS Gemeinschaftsbank eG USt-ldNr.: DE259091767 **IBAN: DE259091767** HRB 111699B IBAN: DE75430609671113157500

BIC: GENODEM1GLS

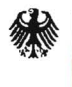

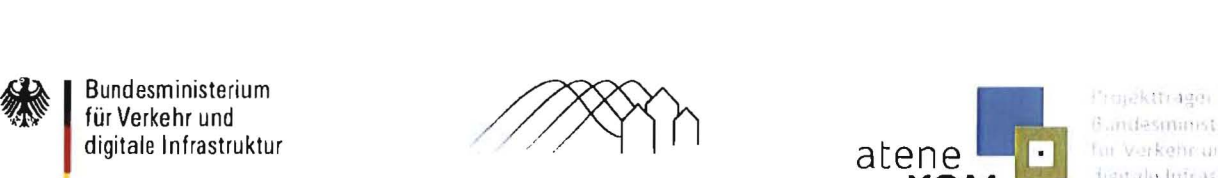

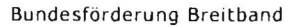

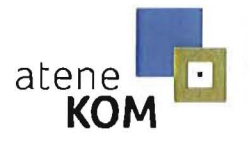

## 2. Finanzierungsart und -höhe, zuwendungsfähige Ausgaben, Zweckbindung und Bewilligungszeitraum

- 2.1. Die Zuwendung wird als nicht rückzahlbare Zuwendung im Rahmen einer Projektförderung als Anteilfinanzierung in Höhe von 50,00 % der zuwendungsfähigen Ausgaben gewährt. Die Zuwendung erfolgt unter der Voraussetzung, dass die Maßnahmen innerhalb des mit diesem Bescheid festgesetzten Bewilligungszeitraumes abgeschlossen werden.
- 2.2. Die Mittel sind zweckgebunden. Sie dürfen ausschließlich für tatsächliche Ausgaben zur Errichtung einer passiven Infrastruktur im Sinne der Nummer 3.2 der Förderrichtlinie des Bundes sowie entsprechend Ihres Antrags und der von Ihnen eingereichten Unterlagen verwendet werden. Die Mittel sind wirtschaftlich und sparsam zu verwenden.
- 2.3. Die Zweckbindungsfrist für die zu errichtende Infrastruktur entspricht der Laufzeit des mit dem Netzbetreiber zu schließenden Pachtvertrages.
- 2.4. Die Bemessungsgrundlage der Zuwendung errechnet sich aus den zuwendungsfähigen (d. h. förderfähigen) Ausgaben abzüglich der über die gesamte Laufzeit des Pachtvertrages erlösten Einnahmen sowie gegebenenfalls im Finanzierungsplan enthaltener Leistungen Dritter, die nicht zu einer Kofinanzierung herangezogen werden.
- 2.5. Die Zuwendung erfolgt unter der Voraussetzung, dass die Gesamtfinanzierung gesichert bleibt.
- 2.6. Unter Berücksichtigung eventueller, im Einvernehmen mit Ihnen vorgenommener Änderungen ergibt sich folgender Finanzierungsplan:

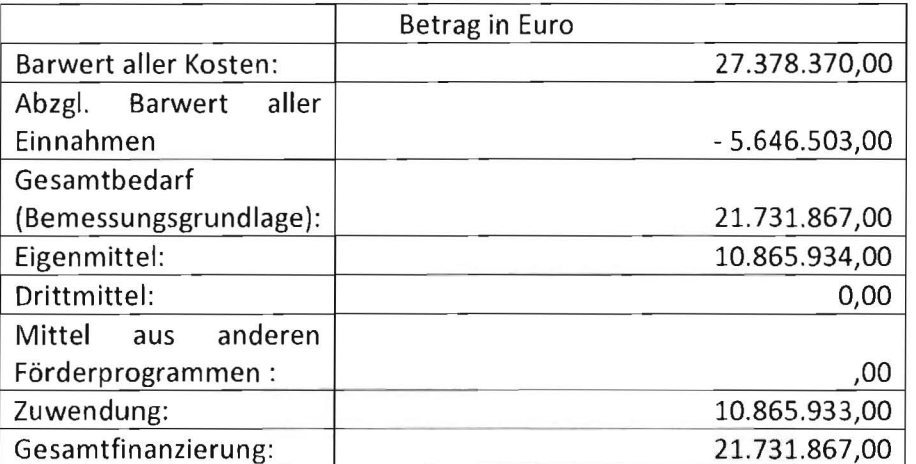

Seite 4

Geschäftsführer: Tim Brauckmüller **Amtsgericht Berlin-Charlottenburg GLS**Gemeinschaftsbank eG USt-ldNr.: DE259091767 HRB 111699B HRB 111699B IBAN: DE75430609671113157500

BIC: GENODEM1GLS

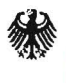

Bundesministerium<br>für Verkehr und

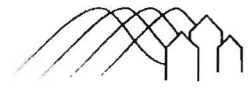

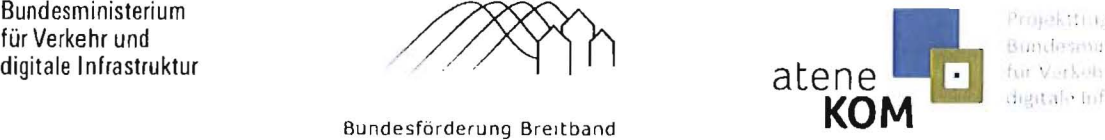

Projektflitzer des

Bundesförderung Breitband

2.7. Ich behalte mir vor, den Bescheid im Falle einer Auszahlungssperre oder aus sonstigen zwingenden Gründen zu widerrufen (Widerrufsvorbehalt nach § 36 Absatz 2 Nummer 3 in Verbindung mit § 49 Absatz 2 Nummer 1 VwVfG) oder nachträglich zu ändern bzw. nachträglich Auflagen zu erteilen, zu ändern oder zu ergänzen (Auflagenvorbehalt nach § 36 Absatz 2 Nummer 5 VwVfG).

## 3. Auszahlung

Die Auszahlung erfolgt entsprechend den in Ziff. 1 sowie Ziff. 3 BNBest-Gk enthaltenen Vorgaben im Wege des Abrufverfahrens auf Grundlage der mit dem Bescheid über die abschließende Höhe der Zuwendung verbindlich erklärten Meilensteinplanung.

### 4. Nebenbestimmungen

- 4.1. Die beigefügten ANBest-Gk, BNBest-Gk, die GIS-Nebenbestimmungen (Version 3.1), die Weiteren Nebenbestimmungen für den Zuwendungsbescheid vom 21.03.2017 sowie das einheitliche Materialkonzept, die Vorgaben zur Dimensionierung und die BNBest-mittelbarer Abruf und das Merkblatt zur Dokumentation der technischen Anlagen und des Baus sind Bestandteil dieses Bescheides. Die Vorgaben der Förderrichtlinie des Bundes, der NGA-Rahmenregelung sowie der BHO samt den zu ihnen erlassenen Verwaltungsvorschriften sind zu beachten, insbesondere gelten die folgenden Bestimmungen .
- 4.2. Die Gewährung der Zuwendung erfolgt vorbehaltlich etwaiger sich im Rahmen der Ausschreibung und Ausführungsplanung ergebender wesentlicher Änderungen der unter Ziff. 1 dieses Bescheides genannten Grundlagen.

Wesentliche Änderungen der Grundlagen, auf denen dieser Bescheid erging, insbesondere solche, die sich auf die Bewertungsparameter (Förderfähigkeit und Förderwürdigkeit) der Förderrichtlinie des Bundes auswirken, bedürfen meiner vorherigen schriftlichen Zustimmung. Dies betrifft insbesondere Angaben

- zum Bewilligungszeitraum
- zu den zuwendungsfähigen Ausgaben
- zur Gesamtfinanzierung
- zur Ausführungsplanung (z. B. wesentliche Änderung der Trassenplanung, des Ausbaugebietes, des Projektgebietes, der zu versorgenden Haushalte).

Alle weiteren Änderungen sind der Bewilligungsbehörde unverzüglich anzuzeigen.

Seite 5

Geschäftsführer: Tim Brauckmüller **Amtsgericht Berlin-Charlottenburg GLS**Gemeinschaftsbank eG USt-ldNr.: DE259091767 HRB 111699B HRB 111699B IBAN: DE75430609671113157500

BIC: GENOOEM1GLS

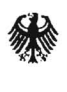

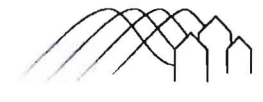

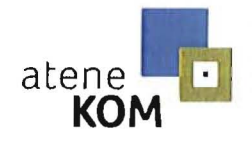

Projekttrager des Buildesminister units für Verkehr und digitale Infrastruktur

### 4.3. Es sind folgende Vorgaben einzuhalten:

#### **Betrieb des Netzes**  $4.3.1.$

Die Gewährung der Zuwendung steht unter dem Vorbehalt, dass der Betrieb der zu errichtenden passiven Infrastruktur durch einen privatwirtschaftlichen Betreiber öffentlicher TK-Netze gesichert ist. Der Betreiber ist auf die Einhaltung der für ihn maßgeblichen Vorgaben aus der NGA-Rahmenregelung, der Förderrichtlinie des Bundes sowie aus dem Zuwendungsbescheid zu verpflichten.

Bei Auswahl des privatwirtschaftlichen der **Betreibers** von Breitbandinfrastrukturen sind die Vorgaben der §§ 5 bis 7 NGA-Rahmenregelung sowie der Ziff. 5.3 der Förderrichtlinie des Bundes zu beachten, insbesondere die Pflicht zur Veröffentlichung der Ausschreibung Ergebnisses sowie des auf www.breitbandausschreibungen.de.

Bereits im Rahmen des Auswahlverfahrens ist darauf hinzuweisen, dass eine Nichteinhaltung der im Zuwendungsbescheid enthaltenen Vorgaben zum Ausschluss aus dem Auswahlverfahren führen kann und dass vorhandene Infrastrukturen weitestgehend die in Ausführungsplanung einzubeziehen sind. Dies gilt insbesondere für bereits Infrastrukturen, die im Rahmen einer anderen Fördermaßnahme errichtet wurden.

#### $4.3.2.$ Errichtung der Infrastruktur

Maßgeblich für die Errichtung der geförderten Infrastruktur (Bauleistung) ist die Einhaltung der Vorgaben gemäß § 5 NGA-Rahmenregelung, insbesondere die Veröffentlichungspflichten auf www.breitbandausschreibungen.de.  $Im$ Rahmen der Ausführungsplanung sind vorhandene Infrastrukturen weitestgehend in die Ausbauplanung einzubeziehen. Dies gilt insbesondere für Infrastrukturen, die bereits im Rahmen einer anderen Fördermaßnahme errichtet wurden.

Seite 6

Geschäftsführer: Tim Brauckmüller USt-IdNr.: DE259091767

Amtsgericht Berlin-Charlottenburg HRB 111699B

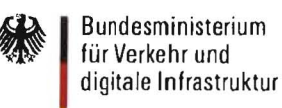

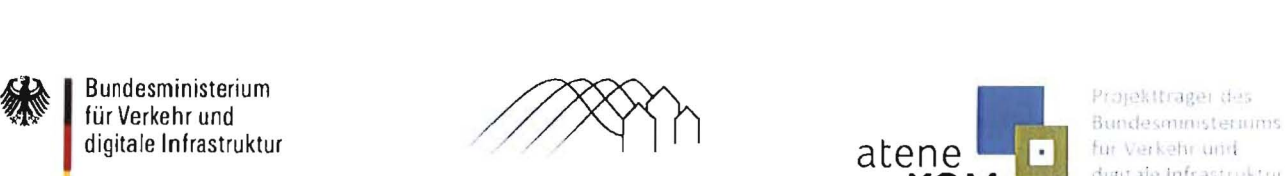

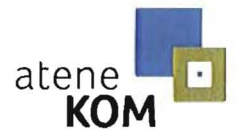

für Verkehr und digitale Infrastruktur

Bundesförderung Breitband

Die Bauleistung darf erst nach Freigabe des Baubeginns durch die Bewilligungsbehörde begonnen werden. Auf Ziff. 4.4.3 des Zuwendungsbescheides wird verwiesen. Der tatsächliche Baubeginn ist mir spätestens zwei Wochen vor dem Termin des ersten Spatenstichs anzuzeigen.

## 4.3.3. Konkretisierung der Projektdetails

Spätestens nach Durchführung der Auswahlverfahren sind die in dem Antrag getätigten Angaben zu konkretisieren. Ich bitte Sie daher, der Bewilligungsbehörde innerhalb von drei Monaten nach Abschluss beider Auswahlverfahren für die Bauleistung und den Netzbetrieb folgende Unterlagen zur Prüfung vorzulegen:

- Ausschreibungsunterlagen: Eingegangene Angebote der Bieter, Vergabevermerke für die Auswahlverfahren zum Bau und zum Betrieb des Netzes, Prüfvermerke des Rechnungsprüfungsamtes oder einer gleichgelagerten Einrichtung
- Alle Unterlagen der Planung gemäß GIS-Nebenbestimmungen und Materialkonzept inklusive Darstellung eines Gesamtnetzes im Netzplan unter Berücksichtigung der Backbone- und Backhaulverbindung mindestens in den Grenzen der am Antrag beteiligten Gebietskörperschaften
- Alle Unterlagen zur Gesamtfinanzierung
- Vorlage einer detaillierten Meilensteinplanung, die quartalsgenau das Erreichen bestimmter Ausbauziele sowie entsprechende Auszahlungsziele von Teilbeträgen der Zuwendung vorsieht und für den tatsächlichen Mittelabruf verbindlich ist
- Nachweis einer Prüfung der Berücksichtigung vorhandener, nutzbarer und in dem von der Bundesnetzagentur geführten Infrastrukturatlas dokumentierten Infrastrukturen im Rahmen der Netzplanung,
- Nachweis des Netzbetriebs durch Übersendung des entsprechenden Vertrages sowie Nachweis der Vorlage des Vertragsentwurfs bei der BNetzA gemäß § 7 Abs. 5 NGA-Rahmenregelung
- Bestätigung des Netzbetreibers, dass er die in diesem Bescheid enthaltenen Vorgaben zur Kenntnis genommen hat

Seite 7

Geschäftsführer: Tim Brauckmüller **Amtsgericht Berlin-Charlottenburg GLSGemeinschaftsbank eG**<br>
GLST-IdNr.: DE259091767<br>
USt-IdNr.: DE259091767 USt-IdNr.: DE259091767 HRB 111699B HRB 111699B IBAN: DE75430609671113157500

BIC: GENOOEM 1GLS

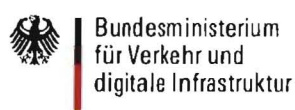

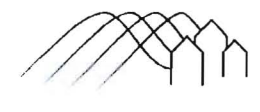

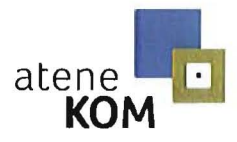

Projekttrager das Bundesministeriums fun verkehr und digitale Infrastruktui

#### $4.3.4.$ Anschlussgewährleistung

Während der Zweckbindungsfrist muss ein Anschluss nachfragender Haushalte und Unternehmen zu erschwinglichen Kosten erfolgen. Dies gilt auch, soweit Baumaßnahmen bereits als abgeschlossen gelten.

#### $4.3.5.$ Open Access

Im Einklang mit § 7 NGA-Rahmenregelung und den Leitlinien der EU für die Anwendung der Vorschriften über staatliche Beihilfen im Zusammenhang mit dem schnellen Breitbandausbau ist ein offener und diskriminierungsfreier Zugang (Open Access) zu der errichteten Infrastruktur zu gewährleisten, und zwar unabhängig von Veränderungen bei den Eigentumsverhältnissen, der Verwaltung oder dem Betrieb der Infrastruktur. Im gesamten Netz müssen dieselben Zugangsbedingungen gelten, auch in den Teilen des Netzes, in denen bestehende Infrastruktur genutzt wurde.

#### $4.3.6.$ Nachweispflichten

Nach Ablauf der Zweckbindungsfrist haben Sie unaufgefordert binnen sechs Monaten nachzuweisen, wie viele Haushalte bzw. Unternehmen im Rahmen Ihrer Maßnahme tatsächlich angeschlossen und wie viele Einnahmen aus Vorleistungsprodukten, Endkundenprodukten und Gewerbeanschlüssen tatsächlich erzielt wurden.

Die genaue Anzahl der nicht mit mindestens 50 Mbit/s im Download versorgten Haushalte ist mit Vorlage des Verwendungsnachweises anzugeben.

Seite 8

Geschäftsführer: Tim Brauckmüller USt-IdNr.: DE259091767

Amtsgericht Berlin-Charlottenburg HRR 1116998

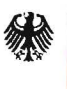

Bundesministerium für Verkehr und digitale Infrastruktur

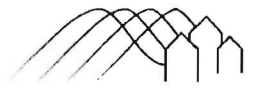

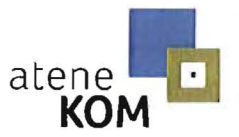

Projektrager des Bundesministersmis fur Verkehr und digitale Infrastruktur

Bundesförderung Breitband

Ergänzend zu Ziff. 3.2.2 der BNBest-Gk und Ziff. 7.9 der Förderrichtlinie des Bundes sind Sie verpflichtet, der Bewilligungsbehörde spätestens drei Monate vor Ablauf der Zweckbindungsfrist verbindlich zu erklären, wie mit der geförderten Infrastruktur zukünftig zu verfahren ist. Bei bereits erfolgter oder schon vertraglich vereinbarter Veräußerung der Infrastruktur ist der Bewilligungsbehörde ein Nachweis der Veräußerung sowie der Weitergabe der Open-Access-Verpflichtung vorzulegen. Ein erfolgloses Bemühen der Veräußerung ist nachzuweisen.

#### $4.3.7.$ Dokumentation und Monitoring

Die geförderten Infrastrukturen sind nach den Vorgaben des § 8 der NGA-Rahmenregelung zu dokumentieren. Zur Kontrolle der Zielerreichung ist unter Einhaltung der Vorgaben des § 10 NGA-Rahmenregelung jährlich zum 28. Februar für das zurückliegende Kalenderjahr anhand des in dem zentralen Portal www.breitbandausschreibungen.de hinterlegten Formulars bzw. Online-Monitoring-Systems zu berichten. Ergänzend können für die Evaluierung der NGA-Rahmenregelung und des Bundesförderprogramms Datenerhebungen weitere notwendig werden, die ebenfalls Ihrer Mitwirkung und Unterstützung bedürfen.

 $4.3.8.$ Information und Publizität

> Die Informations- und Kommunikationsmaßnahmen nach Ziff. 5.1 bis 5.3 BNBest-Gk sind zu beachten und einzuhalten.

#### $4.3.9.$ **Stand der Technik**

Die geförderten Infrastrukturen müssen mindestens dem aktuellen Stand der Technik entsprechen. Eine Erhöhung der Bandbreiten der geförderten Anschlüsse soll durch die geförderte Infrastruktur im Zuwendungszeitraum bereits ermöglicht werden.

### 4.4. Haushaltsvorbehalt

Die Gewährung der Bundeszuwendung steht unter dem Vorbehalt der Verfügbarkeit der veranschlagten Haushaltsmittel.

Seite 9

Geschäftsführer: Tim Brauckmüller USt-IdNr.: DE259091767

Amtsgericht Berlin-Charlottenburg HRB 111699B

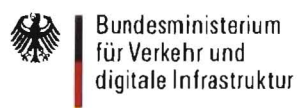

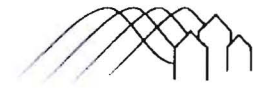

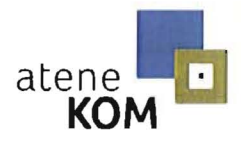

Projekttrager des Bundesministeriums fur Verkehr und digitale Infrastruktur

#### **Besondere Hinweise** 5.

- $5.1.$ Die Einhaltung der maßgeblichen Vorschriften des Vergaberechts fällt in Ihren alleinigen Verantwortungsbereich. Eine Nichtbeachtung der einschlägigen vergaberechtlichen Anforderungen kann insbesondere die Abänderung der vorläufig bewilligten Höhe oder eine Aufhebung des Zuwendungsbescheides zur Folge haben.
- 5.2. Dieser Zuwendungsbescheid ersetzt nicht sonstige für die Durchführung der Maßnahmen erforderliche Genehmigungen (z. B. Baugenehmigungen). Sind für die Förderfähigkeit des beantragten Projektes behördliche Genehmigungen erforderlich, so sind diese spätestens im Rahmen des Mittelabrufs vorzulegen, mit dem von diesen Genehmigungen betroffene Ausgaben beglichen werden sollen.
- $5.3.$ Die Zuwendung kann erst ausgezahlt werden, wenn der Bescheid über die abschließende Höhe der Zuwendung bestandskräftig geworden ist.
- 5.4. Ich weise Sie darauf hin, dass Sie als Zuwendungsempfänger für die auf den Netzbetreiber übertragenen rechtlichen Pflichten insoweit haften, als der ausführende Netzbetreiber innerhalb der Zweckbindungsfrist den entsprechenden Pflichten nicht nachkommt.
- 5.5. Weitere Informations- und Hinweispflichten durch Inanspruchnahme von Kofinanzierungsmitteln der Länder bleiben davon unberührt.
- 5.6. Forderungsabtretungen des Zuwendungsempfängers zugunsten Dritter gemäß § 399, 2. Alternative des Bürgerlichen Gesetzbuches (BGB) und Verpfändungen zugunsten Dritter gemäß § 1275 BGB i.V.m. § 399, 2. Alternative BGB in den jeweils geltenden Fassungen sind ausgeschlossen.

Seite 10

Geschäftsführer: Tim Brauckmüller USt-IdNr.: DE259091767

Amtsgericht Berlin-Charlottenburg HRB 111699B

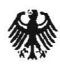

digitale Infrastruktur

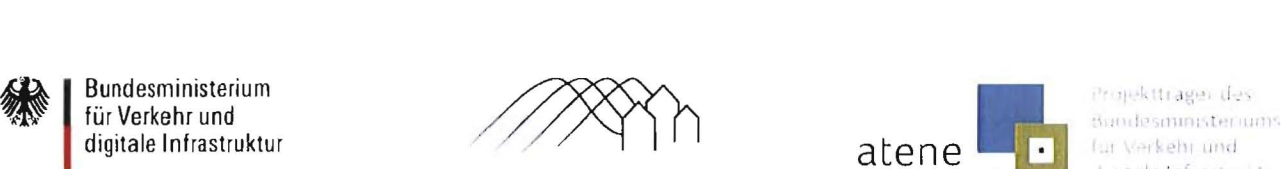

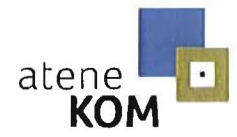

fur Verkehr und Jierrale Infrastruktui

Bundesförderung Breitband

5.7. Die in Ihrem Antrag enthaltenen Angaben sind subventionserhebliche Tatsachen nach § 264 Strafgesetzbuch (StGB) in Verbindung mit § 2 Subventionsgesetz (SubvG) vom 29.07.1976 (BGB!. I S. 2034, 2037). Nach § 3 des SubvG sind Sie verpflichtet, der Bewilligungsbehörde umgehend alle Tatsachen mitzuteilen, die der Bewilligung, Gewährung, Weitergewährung, Inanspruchnahme oder dem Belassen der Subvention oder des Subventionsvorteils entgegenstehen oder für die Rückforderung der Subvention oder des Subventionsvorteils erheblich sind.

Rechtsbehelfsbelehrung:

Gegen diesen Bescheid kann innerhalb eines Monats nach Bekanntgabe dieses Zuwendungsbescheids Widerspruch bei dem vom Bundesministerium für Verkehr und digitale Infrastruktur beliehenen Projektträger, der

atene KOM GmbH Invalidenstraße 91 10115 Berlin

erhoben werden.

Mit freundlichen Grüßen

Im Auftrag

renste  $\mathcal{U}$ 

Ulf Freienstein

Geschäftsführer: Tim Brauckmüller **Amtsgericht Berlin-Charlottenburg GLSGemeinschaftsbank eG**<br>
1984 USt-IdNr.: DE259091767 USt-Ideal Berlin-Grauck bank egeneinschafts bank bezugsenzen und der Einer der Amtsge

IBAN: DE75430609671113157500 BIC: GENOOEM 1GLS

Seite 11

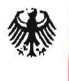

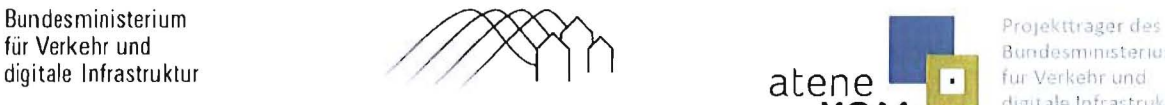

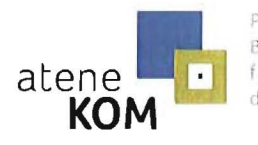

Bundesministeriums digitale Infrastruktur

# Weitere Nebenbestimm ungen für den Zuwendungsbescheid vom 21.03.2017

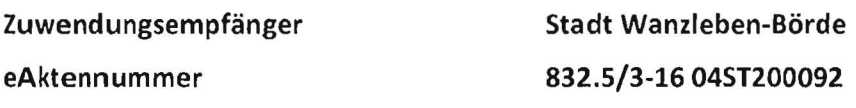

### I. Weitere Nebenbestimmungen für den vorliegenden Antrag

- 1. Ich verweise auf Ziff. 5.2 der Förderrichtlinie des Bundes. Danach sind Anschlüsse im Hauptverteiler (HVt)-Nahbereich, die aufgrund der Ausbauzusage eines Unternehmens mit mindestens 30 Mbit/s erschlossen werden, nicht förderfähig.
- 2. Der von Ihnen eingereichte Netzplan ist unvollständig. Bitte reichen Sie spätestens vier Wo chen nach Ende des Auswahlverfahrens einen Netzplan ein, der die technische Erschließung Ihres Gebiets vollständig darstellt und den GIS-Nebenbestimmungen in der Version 3.1 ent spricht.
- 3. Sie geben in Ihrem Fördermittelantrag einen eheblichen Anteil von Finanzierungskosten an. Ich weise Sie daraufhin, dass nur tatsächlich anfallende Kosten für die Finanzierung, wie beispielsweise Fremdkapitalzinsen, förderfähig sind. Reichen Sie innerhalb von vier Wochen nach Erhalt dieses Bescheides eine Aufschlüsselung der von Ihnen genannten Finanzierungskosten oder einen geänderten Finanzierungsplan ein .

Datum  $-17.3.17$ sec. U Freienster